## How Data Works

*APTs will be due at Midnight! Office hours after class!*

### *Computer Science 201*

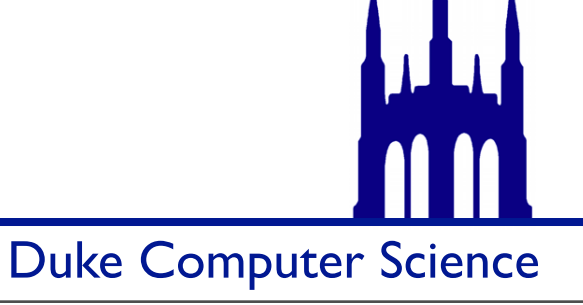

Monday, September 3, 12

### Things you need to store

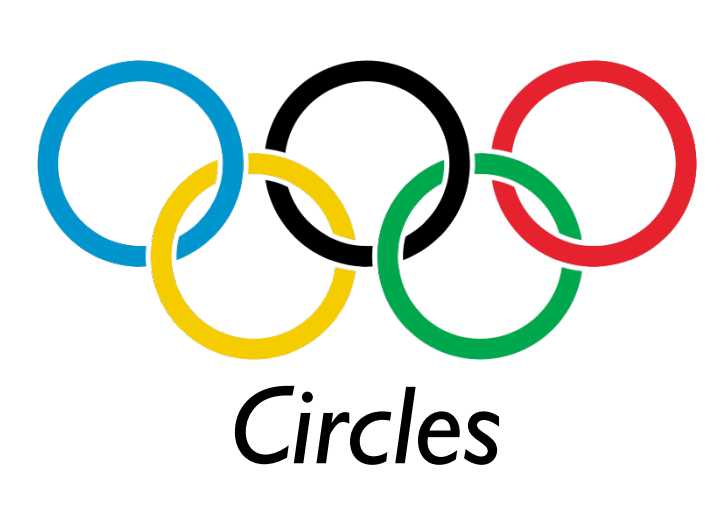

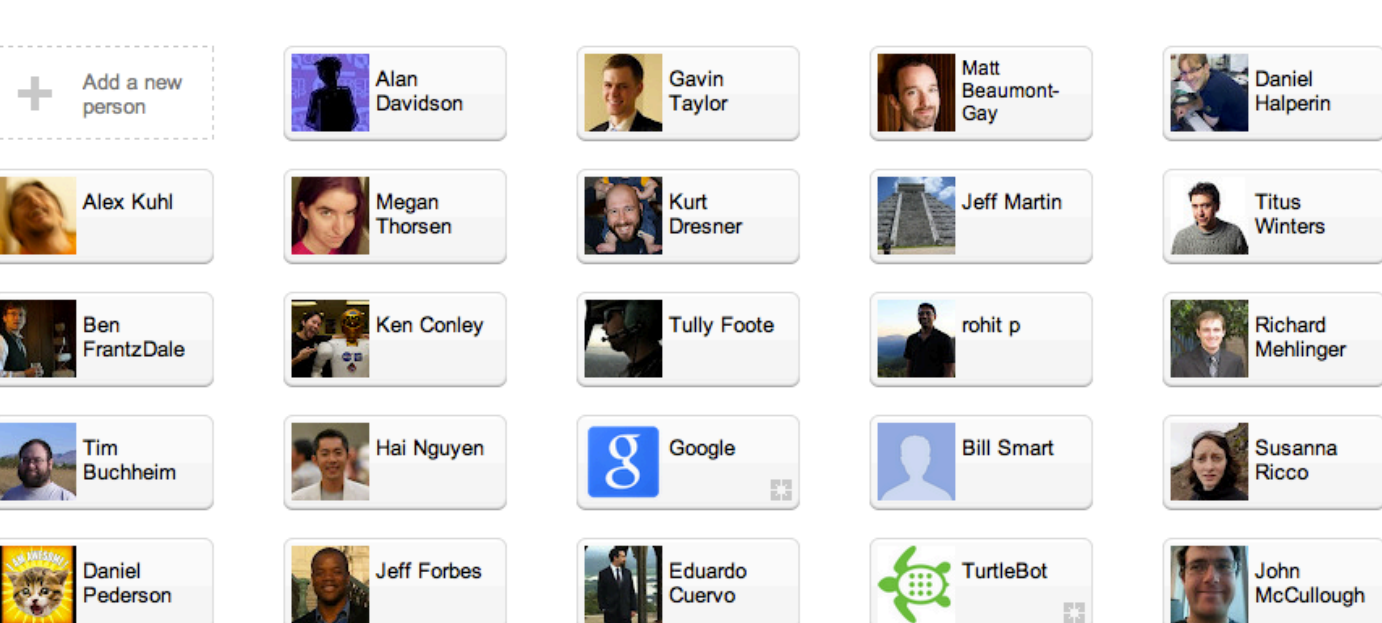

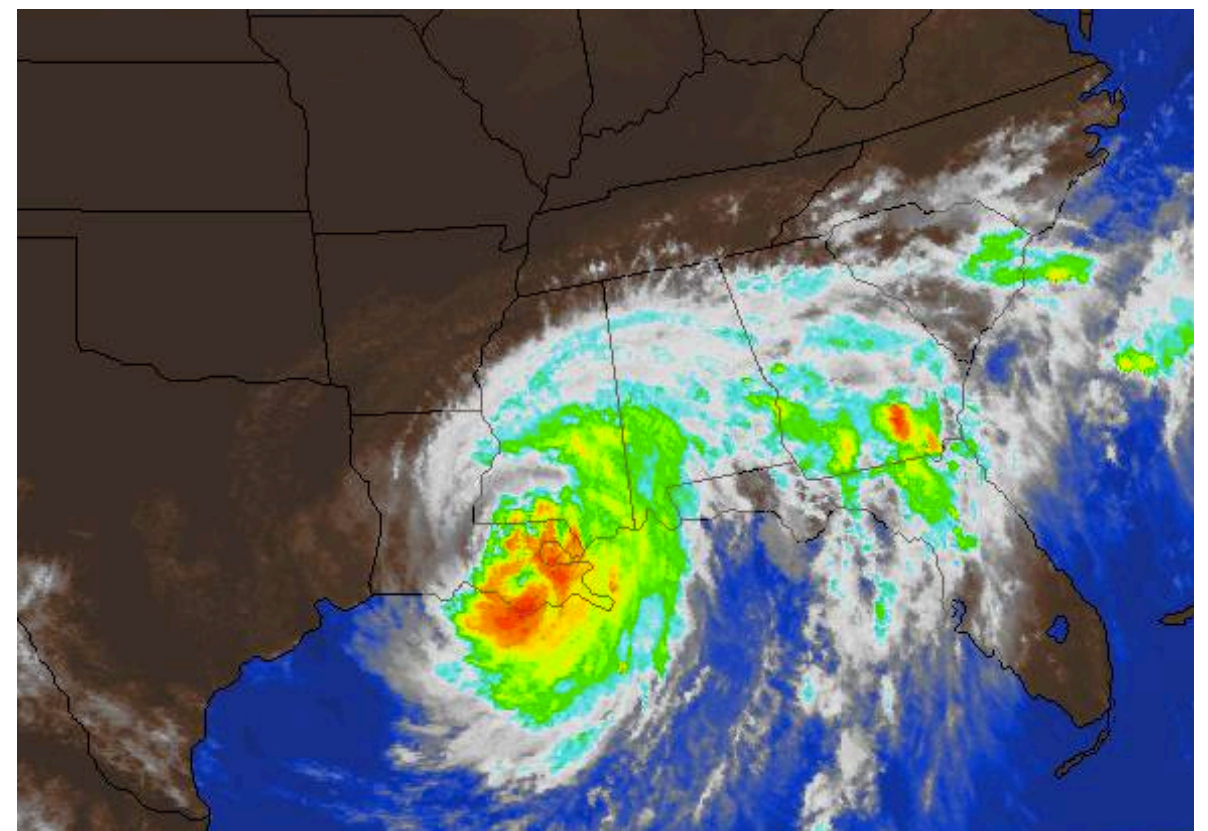

*Weather* 

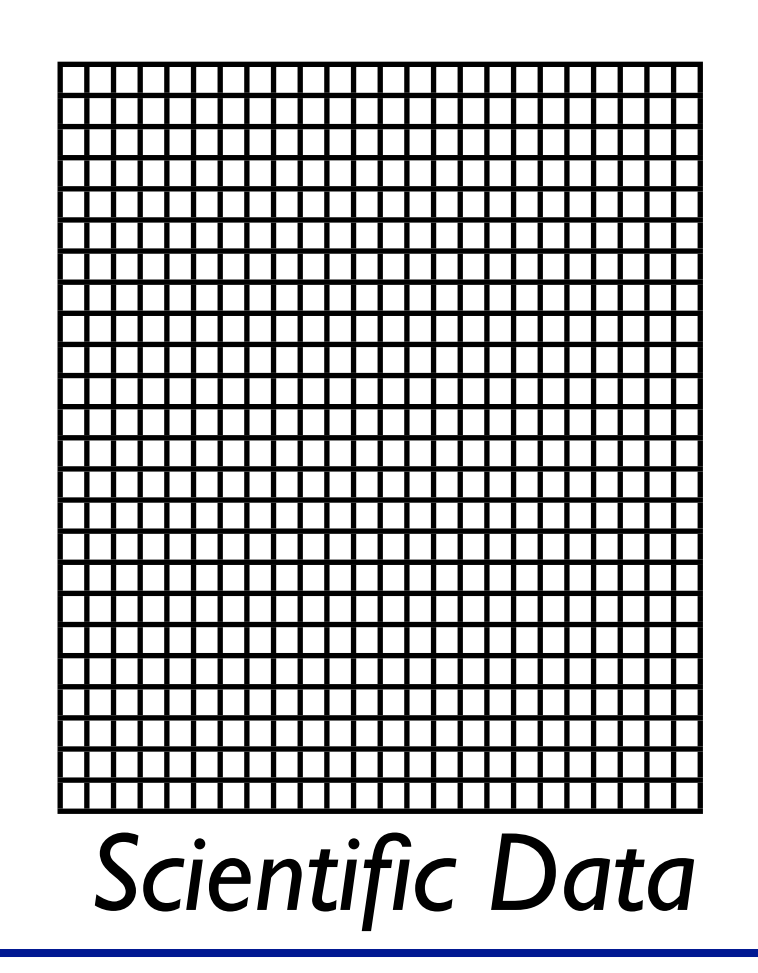

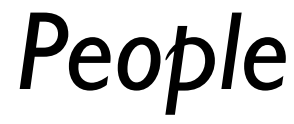

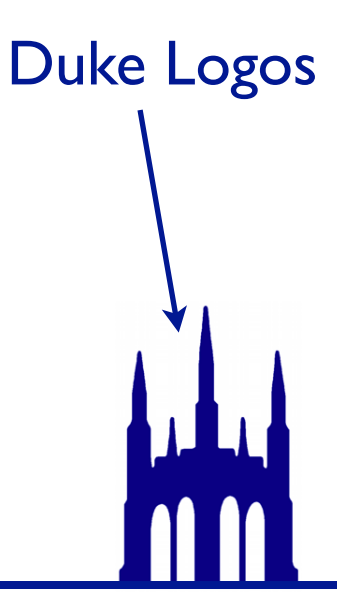

*(...presentation slides...)*

# Primitives

boolean T/F byte [-128, 127] short ≈± 33,000 int ≈± 2 billion long ≈± 9 quintillion float  $\approx 7$  sig figs double  $\approx 16$  sig. figs

char 'a' or '7' or ' $\mathbf S'$  or 'D' or...

*and that's it!*

# Primitives

boolean T/F  $char$  'a' or '7' or ' $\mathbb{S}'$  or 'D' or... byte [-128, 127] short  $\approx \pm 33,000$ int ≈± 2 billion long ≈± 9 quintillion float  $\approx 7$  sig figs double  $\approx 16$  sig. figs

### When might you need a long?

# Properties of Primitives

They start with a lower-case letter.

They have *literals* (for creating)*.*  $int x = 5;$  double foo = 6.2; They have *operators* (for verbing)*.* double  $bar = x + foo;$ bar  $x = 2$ ; double z = bar / 6; //  $++$ ,  $--$ ,  $==$ ,  $!=$ ,  $etc.$ In short: *special syntax!*

# The loneliest number

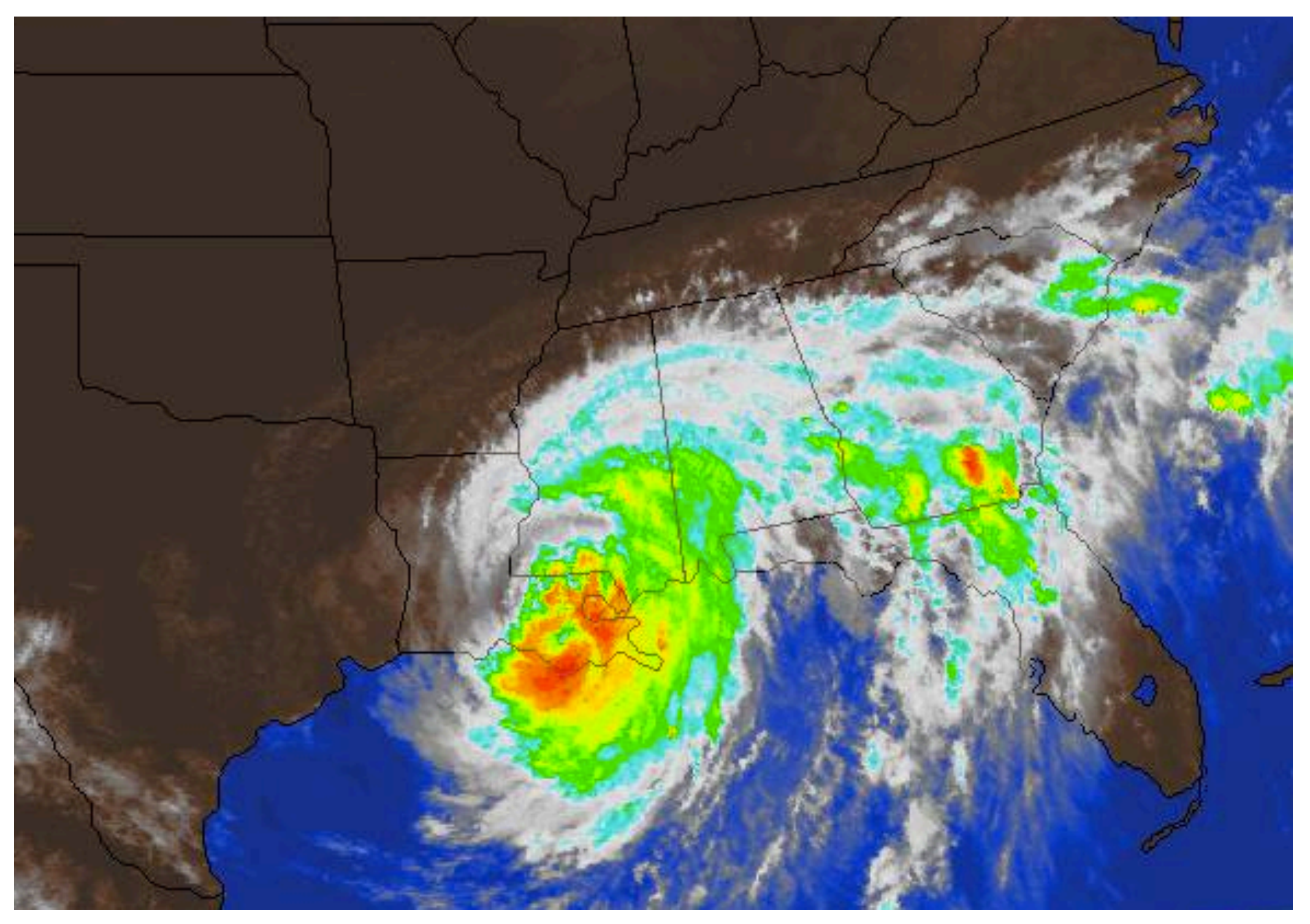

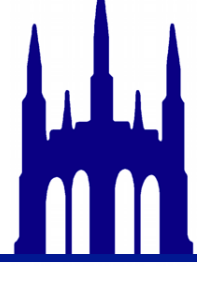

# The loneliest number

```
int x = 5;
int[][] y = new int[10][12]; // starts out all zeros
y[0][0] = 5;y[1][3] = 6;...
double[] z = new double[1024]; // all 0.0for (int i = 0 ; i < z.length ; i + i) {
    z[i] = Math.sqrt(i * 100.0);
}
...
int[j] foo = new int[5][10];
int[[[][] bar = new int[5][10][15];
...
```
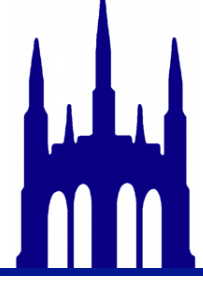

# But what about...

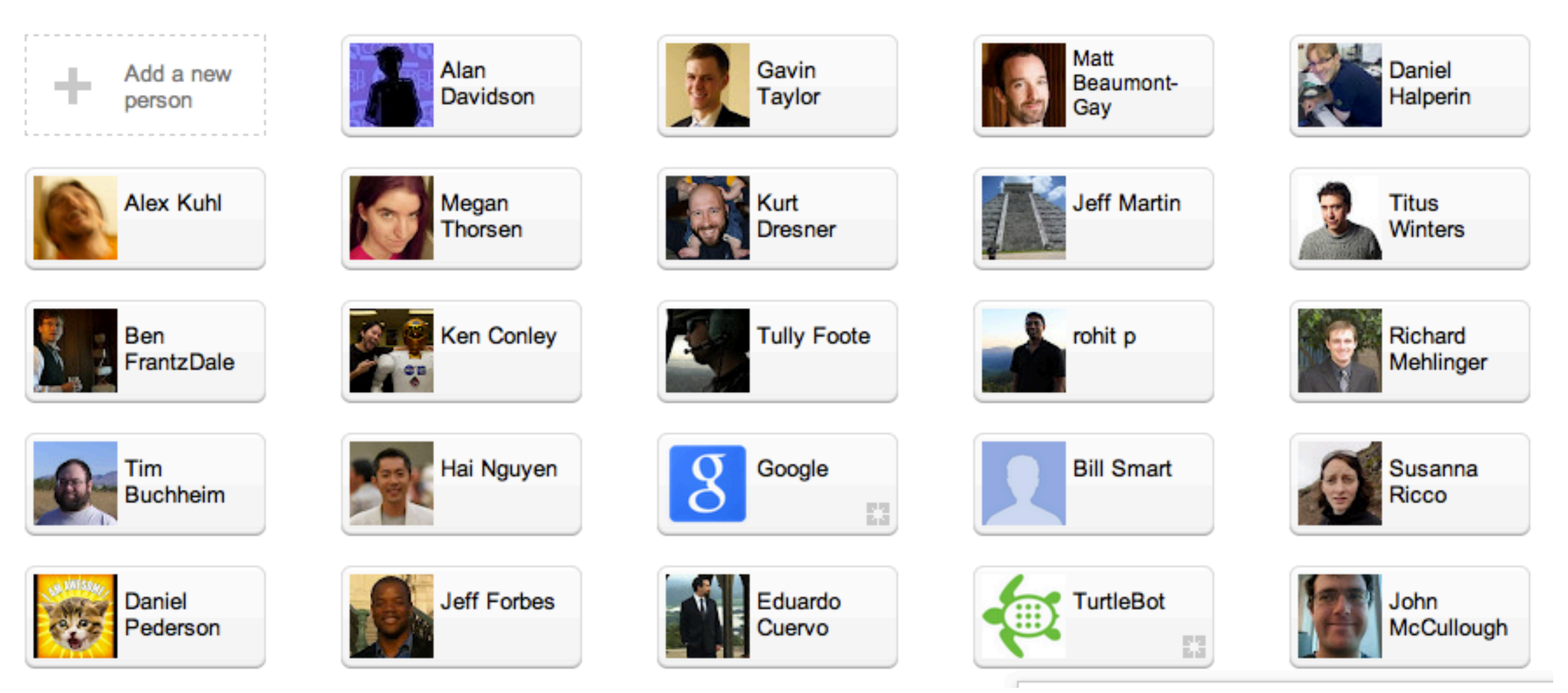

### What can we store about a person? Does it depend on what you're doing?

*(Thanks, Google+ people who didn't know you were going to be on a slide!)*

# What can a Person do?

Does it depend on what you're doing?

- Facebook / G+?
- Duke student database?
- IRS database?
- $\bullet$  ...?

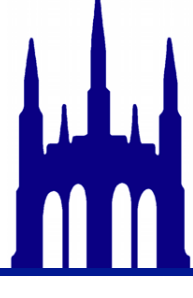

### Circle.java

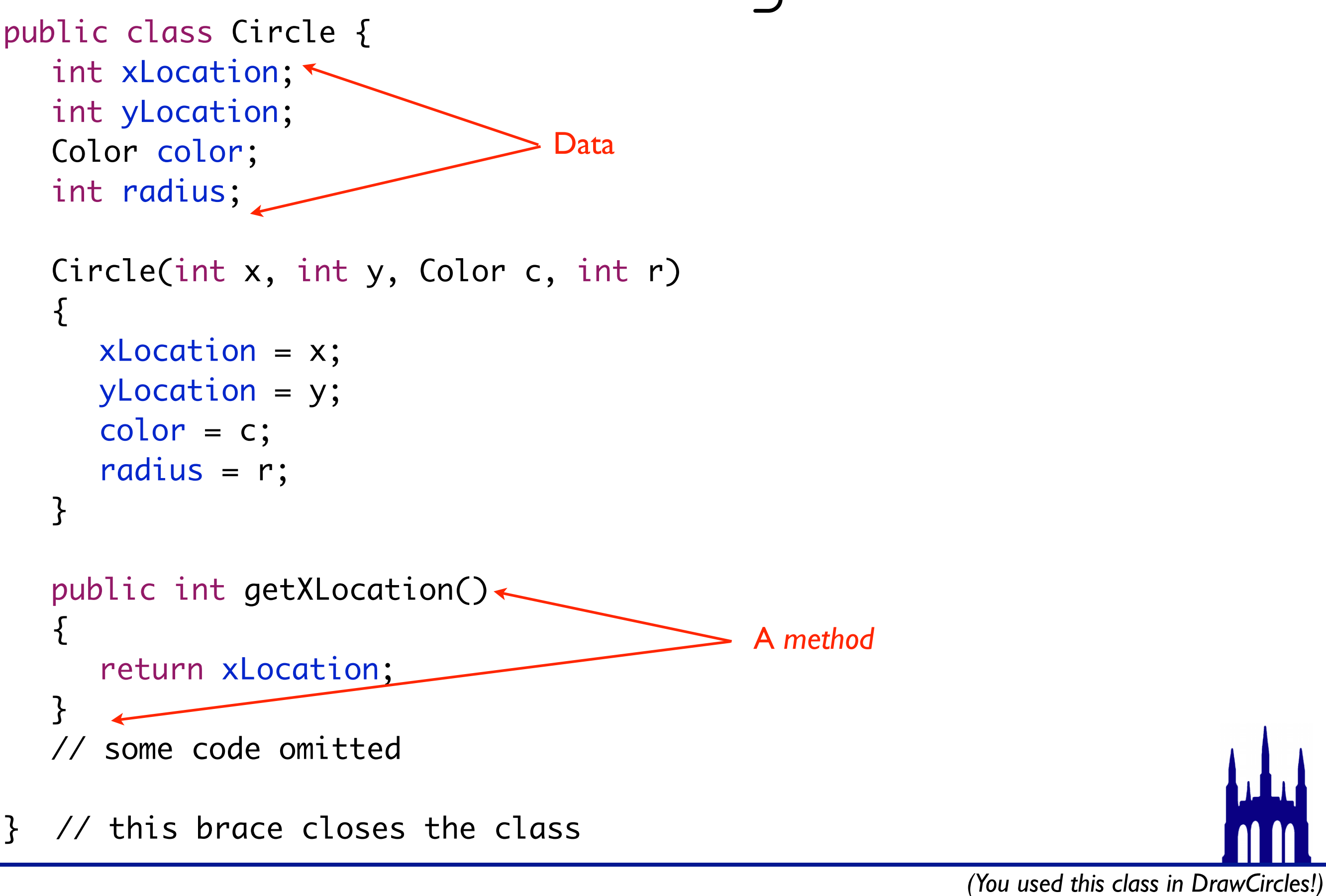

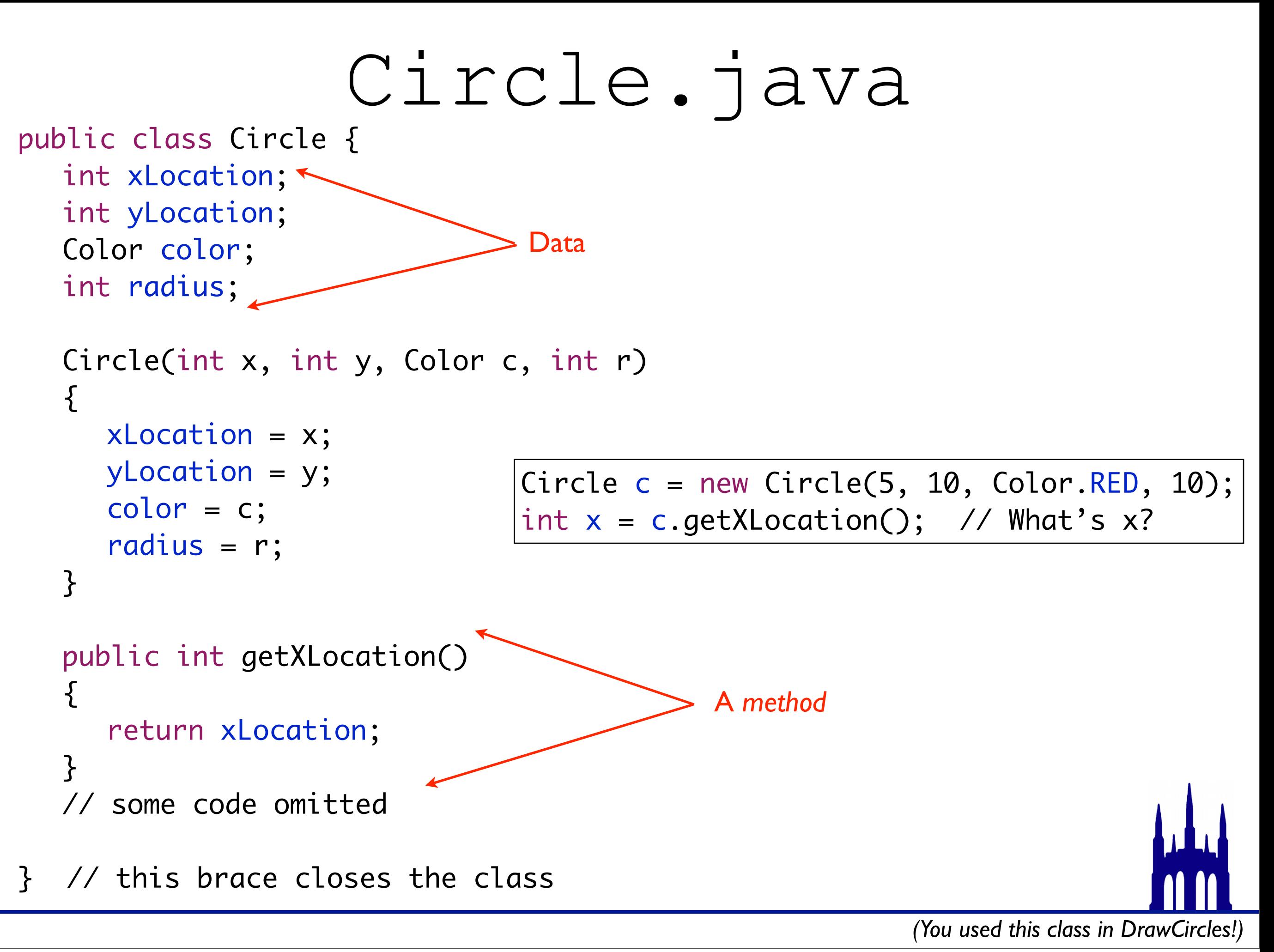

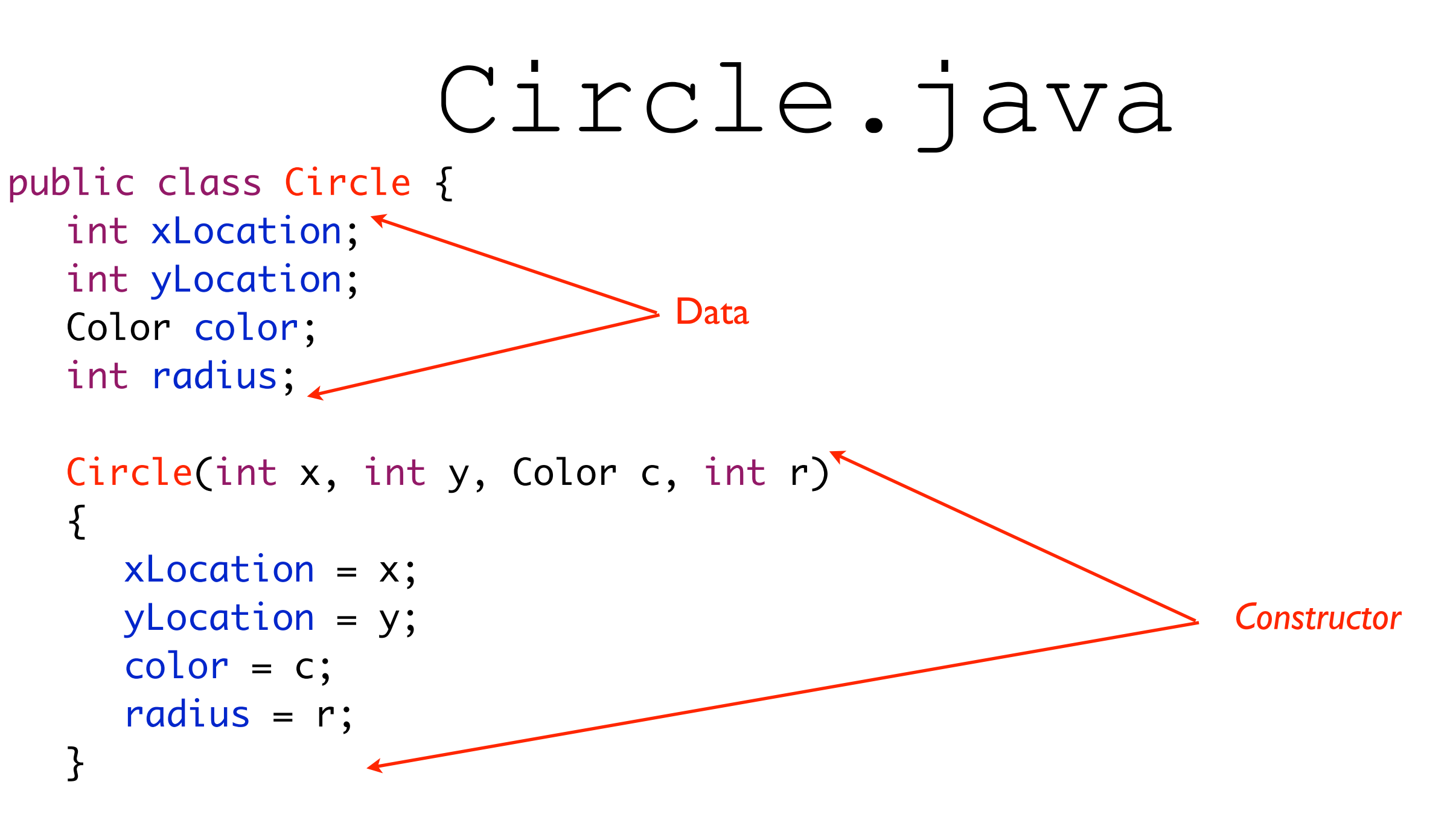

// much code omitted

} // this brace closes the class

*(You used this class in DrawCircles!)*

### History & Demo Time!

### <http://www.cs.utexas.edu/~aim/>

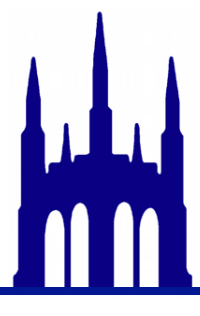

Monday, September 3, 12

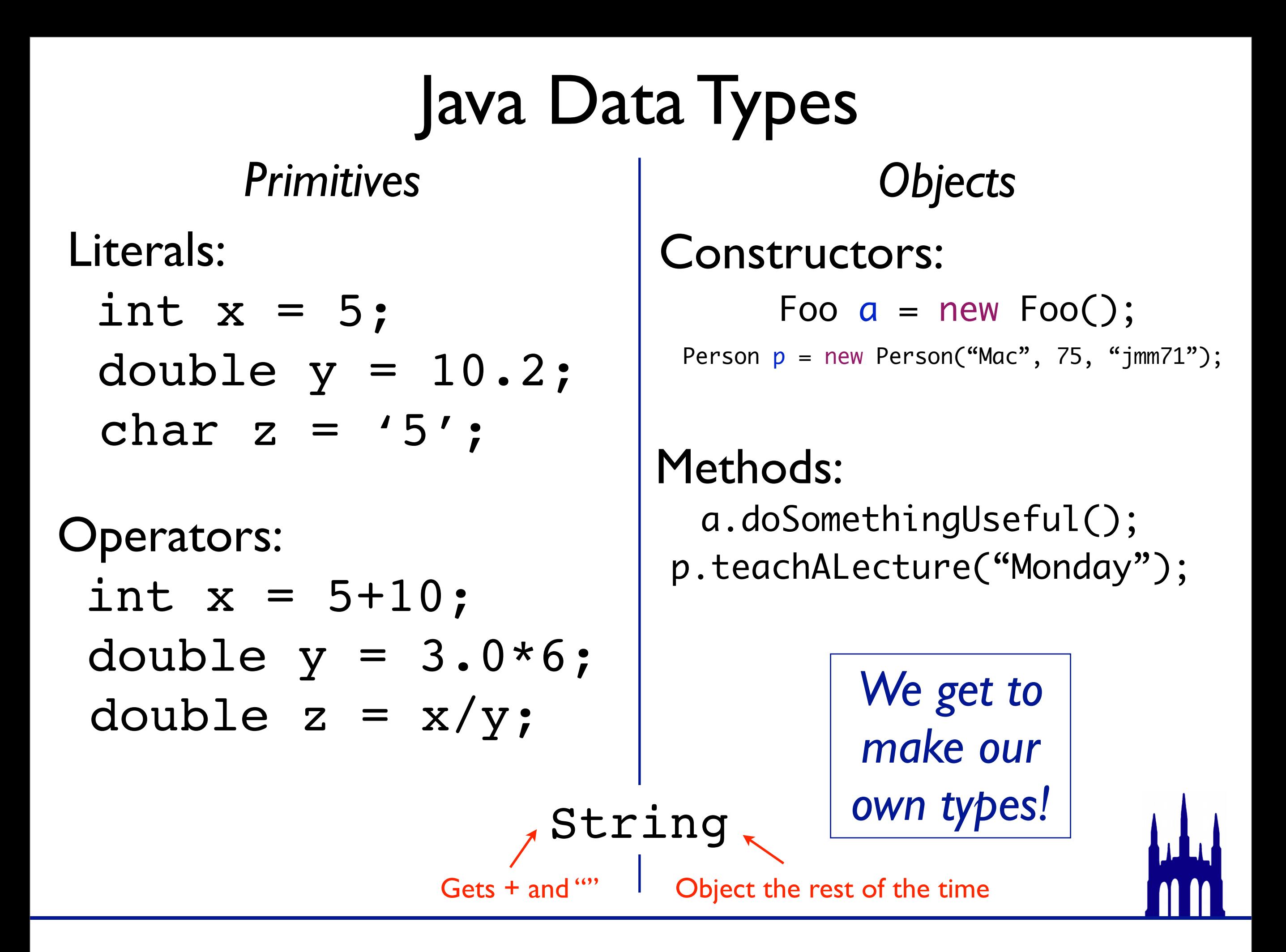

## Object Cheat Sheet

Start with a capital letter (e.g. CirclesCountry) Created with a *constructor* (using new) Have *member variables* (which store data) Have *methods* (which operate on data) Be *nervous* about operators on objects*.* (More on Wednesday)

## Object Cheat Sheet

Start with a capital letter (e.g. CirclesCountry) Created with a *constructor* (using  $new$ ) Have *member variables* (which store data) Have *methods* (which operate on data) Be *nervous* about operators on objects*.*

### Snarf Sep3InClass

*You should be able to identify the member data, constructor, and methods.*

*Add the data and methods necessary to store friends.*

(Pseudocode ok; real code better. Be ready to tell us what you've done)

## Object Recipe

0. "Hey, I have some data that are too complicated for a primitive (or array of primitives)." Eclipse File

- 1. Decide what data you need. (nouns)
- 2. Decide what methods you need (verbs)
- 3. Make a new class:
- 4. Add your data *Inside* the class; *outside* the methods 5. Write your constructor. (which fills in your data)
- 6. Write the rest.

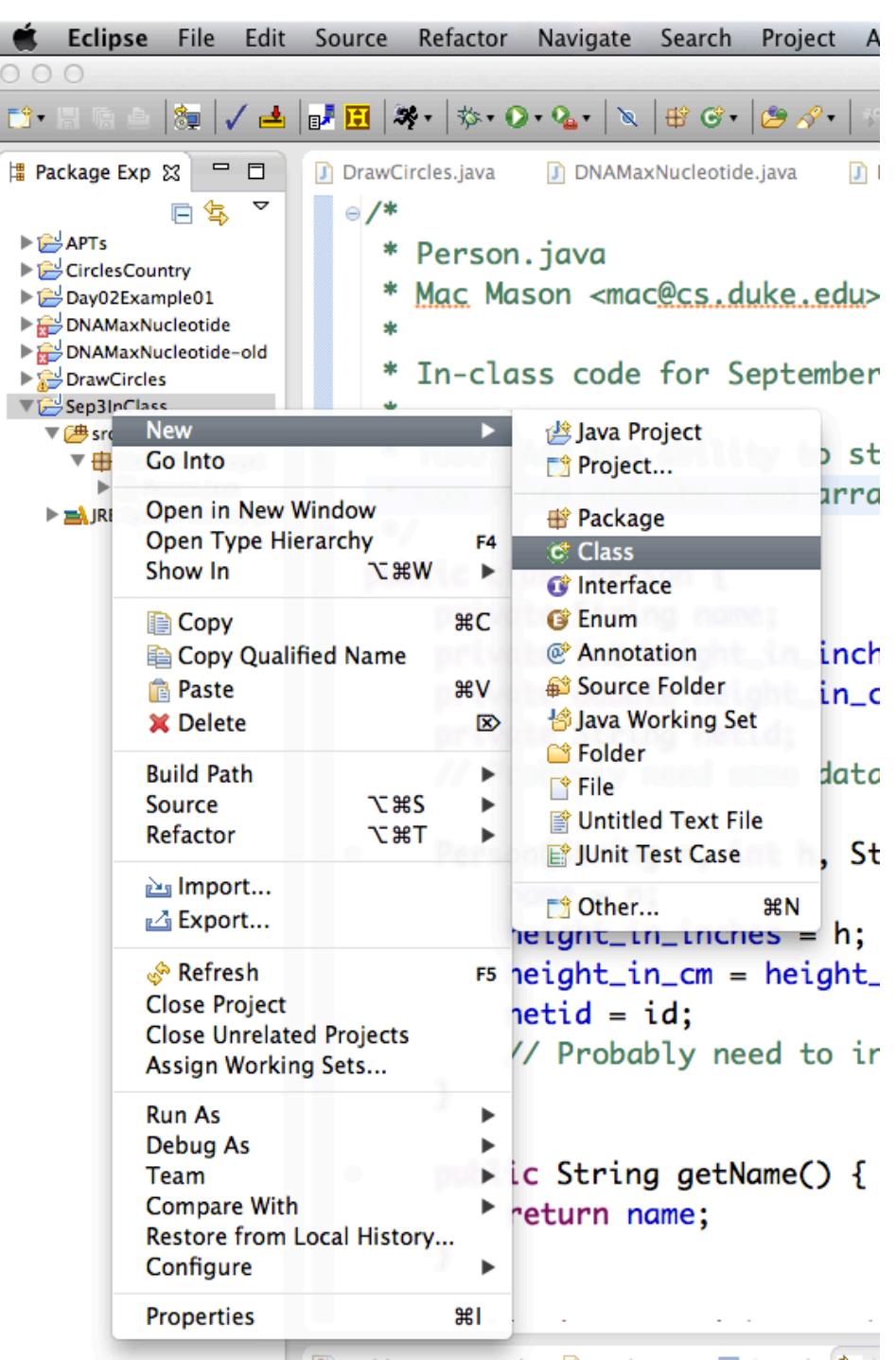

## Hangman!